### **LAMPIRAN**

# **Lampiran 1. Dokumentasi Kegiatan**

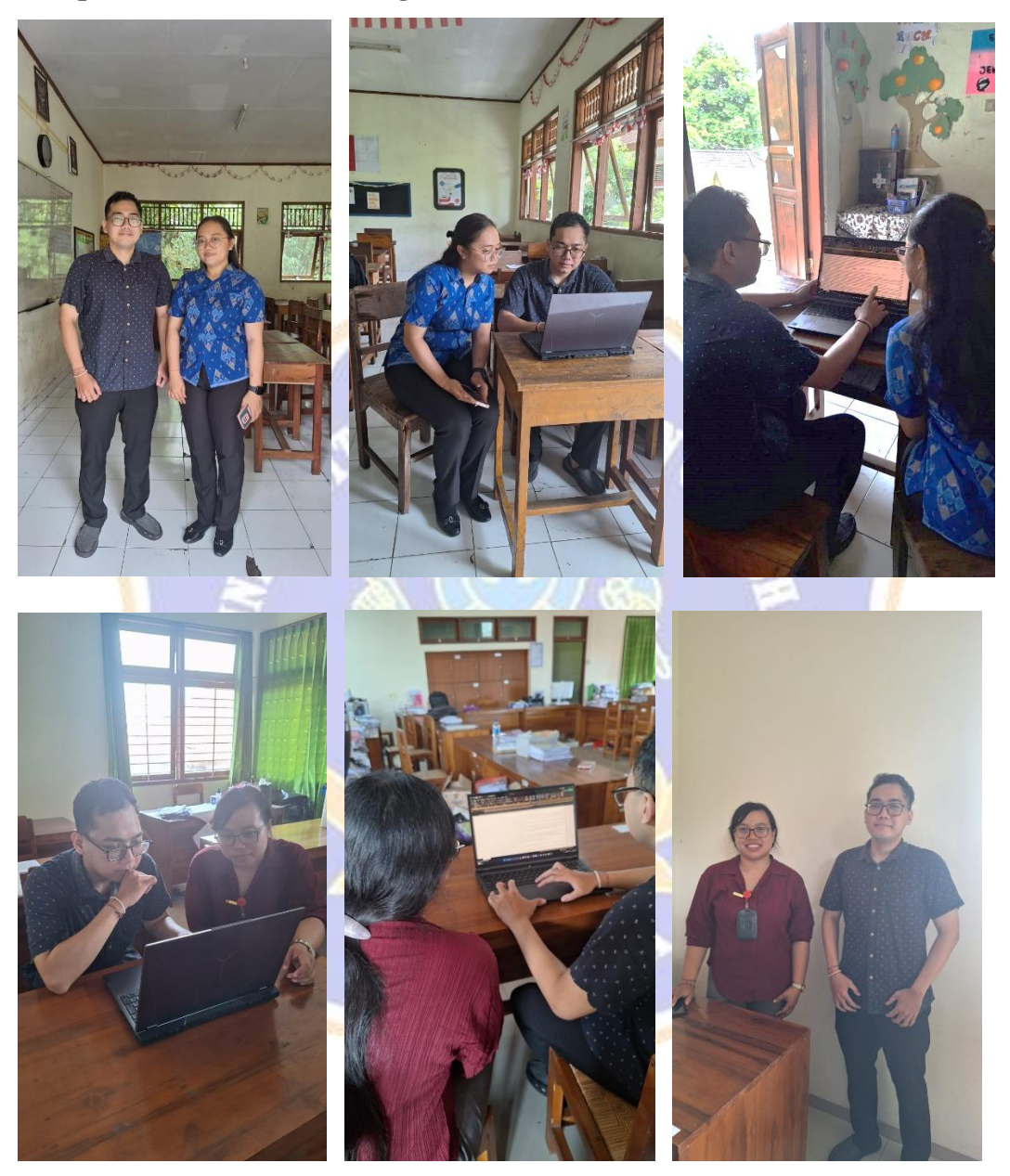

# **Lampiran 2. Proses** *Cleaning* **dan** *Case Folding* **pada** *Python*

```
def preprocess text(kalimat):
     # Mengubah kalimat menjadi huruf kecil
   lower case = kalimat.lower()
     # Menghapus angka dari kalimat
   hasil = re.sub(r"\d+", "", lower case)
```

```
 # Menghapus tanda baca dari kalimat
    hasil = hasil.translate(str.maketrans("","",string.punctuation))
     # Menghapus spasi pada awal dan akhir kalimat
     hasil = hasil.strip()
     # Menghapus Username Twitter
    hasil = re.sub('\mathcal{C}[\hat{\wedge} s]+', ' ', hasil)
     # Menghapus https dan http
    hasil = re.sub(r"(?:\@|http?\\://|https?\\://|www\rangle\$+", "", hasil) # Menghilangkan Tanda Baca
    hasil = hasil.translate(str.maketrans('', '', string.punctuation))
     # Mengganti karakter HTML dengan tanda petik
    hasil = re.sub('<. *?>', ' '', hasil) # Mempertimbangkan huruf dan angka
    hasil = re.sub('[^a a-zA-Z0-9]', ' ', hasil)
     # Mengganti line baru dengan spasi
    hasil = re.sub("\n', "", hasil) # Menghapus single char
    hasil = re.sub(r"\b[a-zA-Z]\b", " ", hasil)
     # Menghilangkan emoji
    e^{i\pi} pattern = re.compile("["
                                 u"\U0001F600-\U0001F64F" # emotikon wajah
                               u"\U0001F300-\U0001F5FF" # simbol & benda
                                u"\U0001F680-\U0001F6FF" # transportasi & simbol 
peralatan
                                u"\U0001F1E0-\U0001F1FF" # bendera negara
                                u"\U00002500-\U00002BEF" # karakter CJK (Chinese,
Japanese, Korean)
                                 u"\U00002702-\U000027B0" # simbol & tanda
                                 u"\U00002702-\U000027B0"
                                u"\U000024C2-\U0001F251"
                                u"\U0001f926-\U0001f937"
                                 u"\U00010000-\U0010ffff"
                                 u"\u200d"
                                u"\u2640-\u2642"
                                u"\u2600-\u2B55"
                                 u"\u23cf"
                              u"\u23e9"
                                u''\u231a''u"\u3030"
                                u"\ufe0f"
                                "]+", flags=re.UNICODE)
    hasil = emoji pattern.sub(r'', hasil)
     # Memisahkan dan menggabungkan kata
     hasil = ' '.join(hasil.split())
     return hasil
df['full text'] = df['full text'].astype(str)
df['text clean'] = df['full text'].apply(preprocess text)
```
### **Lampiran 3. Proses Normalisasi Kata 'Alay' Menjadi Normal**

```
kamus = pd.read_csv('kamusalay.csv', header=None)
kamus.columns = ['kata_asli', 'kata_normal']
def normalisasi teks(teks, kamus):
   kata asli = teks.split()
   kata normal = [] for kata in kata_asli:
        normal = kamus[kamus['kata_asli'] == kata]['kata_normal'].values
         if normal:
            kata_normal.append(normal[0])
         else:
             kata_normal.append(kata)
    return ' '.join(kata_normal)
df['normal'] = df['text clean'].apply(normalisasi teks, kamus=kamus)
```
# **Lampiran 4. Proses Tokenisasi Kalimat**

```
import nltk
nltk.download('all')
from nltk.tokenize import word tokenize
def tokenize text(kalimat):
 tokens = nltk.tokenize.word tokenize(kalimat)
   return tokens
df['token'] = df['normal'].apply(tokenize_text)
```
### **Lampiran 5. Proses Normalisasi Kata Tidak Baku Menjadi Normal**

```
normalized word = pd.read csv("Normalisasi.csv", encoding='latin1')
normalized word dict={}
for index, row in normalized word.iterrows():
   if row[0] not in normalized word dict:
        normalized word dict[row[0]] = row[1]def normalized term(document):
   return [normalized word dict[term] if term in normalized word dict else term
for term in document]
df['normal_1'] = df['token'].apply(normalized_term)
```
#### **Lampiran 6. Proses** *Stopword Removal*

```
from Sastrawi.StopWordRemover.StopWordRemoverFactory import 
StopWordRemoverFactory
factory = StopWordRemoverFactory()
stopwords = factory.get_stop_words()
def stopword text(tokens):
     cleaned_tokens = []
```

```
 for token in tokens:
         if token not in stopwords:
             cleaned_tokens.append(token)
     return cleaned_tokens
df['stop'] = df['normal_1'].apply(stopword_text)
```
# **Lampiran 7. Proses** *Stemming*

```
from Sastrawi.Stemmer.StemmerFactory import StemmerFactory
stem factory = StemmerFactory()
stemmer = stem factory.create_stemmer()
def stemming text(tokens):
   hasil = [stemmer.stem(token) for token in tokens]
    return hasil
df['stemmed'] = df['stop'] .apply(stemming text)df = df[df['stemmed'].map(lambda x: len(x) > 0)]
```
### **Lampiran 8. Proses Normalisasi Kata dengan Menyesuaikan KBBI**

```
normalized word = pd.read csv("Normalisasi.csv", encoding='latin1')
normalized word dict={}
for index, row in normalized_word.iterrows():
   if row[0] not in normalized word dict:
        normalized word dict [row[0]] = row[1]def normalized term(document):
   return [normalized word dict[term] if term in normalized word dict else term
for term in document]
df['normal 1'] = df['token'] .apply(normalized term)
```
### **Lampiran 9. Proses** *POS Tagging* **Aspek Kinerja dengan CRF**

```
def analyze sentiment based on aspects(text, ct):
    aspects = {
        "tidak beraspek": [],
         "penanganan kejahatan": ["jahat", "tangan", "penanganan", "kejahatan", 
"tangkap", "serah", "periksa", "kasus", "tindak", "investigasi", "menangkap", 
"kriminal", "pidana"],
         "kecepatan respon": ["cepat", "respon", "merespon", "langsung", "giat", 
"gerak", "tuntas", "responsif", "sigap", "tanggap", "segera", "respons"],
         "interaksi terhadap masyarakat": ["interaksi", "ramah", "bantu", 
"membantu", "masyarakat", "rakyat", "orang", "himbaunan", "selamat", "lapor", 
"bimbing", "bimbingan", "komunikatif"],
    }
    text = text.lower() # Konversi teks ke huruf kecil
    tokens = text.split() # Tokenisasi teks
     # Melakukan POS tagging menggunakan CRF tagger
    tagged text = ct.taq(tokens)
```

```
aspect sentiment = {aspect: 0 for aspect in aspects}
    for word, pos tag in tagged text:
         for aspect, keywords in aspects.items():
            if any(keyword in word for keyword in keywords):
               aspect sentiment [aspect] += 1chosen aspect = max(aspect sentiment, key=aspect sentiment.get)
    return chosen_aspect
# Load POS tagger model
ct = CRFTagger()
ct.set model file('all indo man tag corpus model.crf.tagger')
# Menerapkan analisis sentimen berbasis aspek ke kolom 'teks' dalam DataFrame
data['sentiment aspects'] = data['teks'].apply(lambda x:
analyze sentiment based on aspects(x, ct))
# Remove rows with no aspects
data = data[data['sentiment aspects'].apply(lambda x: len(x) > 0)]
# Menghapus baris yang tidak memiliki aspek
data = data[data['sentiment~aspects'] != ""]
data.to csv("data aspect.csv", index=False)
```
### **Lampiran 10. Proses Pembagian** *Dataset* **Pemodelan Aspek Kinerja**

```
# Membagi data menjadi data pelatihan dan data uji
X = data['teks']y = data['sentiment aspects']
X_train, X_test, y_train, y_test = train_test_split(X, y, test_size=0.2, 
random state=42)
```
#### **Lampiran 11. Proses Pembagian** *Dataset* **Pemodelan Sentimen Berbasis Aspek**

```
# Data dengan dua fitur: teks dan sentiment aspects
X = data[['teks', 'sentiment aspects']]y = data['polarity']X train, X test, y train, y test = train test split(X, y, test size=0.2,
random_state=42)
```
# **Lampiran 12. Proses Ekstraksi Fitur pada Pemodelan Aspek Kinerja Menggunakan TF-IDF**

```
# Inisialisasi TF-IDF Vectorizer
tfidf vectorizer = TfidfVectorizer(max features=5000)
```
**Lampiran 13. Proses Ekstraksi Fitur pada Pemodelan Sentimen Berbasis Aspek Menggunakan TF-IDF**

```
# Inisialisasi TF-IDF Vectorizer untuk kolom 'teks'
tfidf vectorizer = TfidfVectorizer(max features=5000)
X train tfidf = tfidf vectorizer.fit transform(X train['teks'])
X_test_tfidf = tfidf_vectorizer.transform(X_test['teks'])
```
### **Lampiran 14. Pemodelan Klasifikasi Aspek Kinerja**

```
# Inisialisasi model SVM
svm model = SVC(kernel='linear')
# Melakukan vektorisasi pada data teks pelatihan
X train tfidf = tfidf vectorizer.fit transform(X train)
# Melatih model SVM
svm model.fit(X_train_tfidf, y_train)
# Melakukan vektorisasi pada data uji
X_test_tfidf = tfidf_vectorizer.transform(X_test)
```

```
Lampiran 15. Pemodelan Klasifikasi Sentimen Berbasis Aspek
```

```
# Inisialisasi model SVM
svm model = SVC(kernel='linear')
# Melatih model SVM
svm model.fit(X train tfidf, y train)
from sklearn.model selection import GridSearchCV
# Membuat parameter grid
param qrid = {C': [0.1, 1, 10], # Nilai C yang akan diuji
    'kernel': ['linear', 'rbf'], # Jenis kernel yang akan diuji
}
# Inisialisasi model SVM
svm_model = SVC()
# Inisialisasi Grid Search dengan model dan parameter grid
grid search = GridSearchCV(svm model, param_grid, cv=5)
# Melakukan grid search
grid search.fit(X train tfidf, y train)
# Mendapatkan model terbaik
best svm_sentiment = grid_search.best_estimator
# Melakukan prediksi dengan model terbaik
y pred sentiment = best svm sentiment.predict(X test tfidf)
```
### **Lampiran 16. Proses Evaluasi Model Klasifikasi Aspek Kinerja**

```
# Melakukan prediksi pada data uji
y_pred = svm_model.predict(X_test_tfidf)
# Menampilkan akurasi model
accuracy = accuracy score(y test, y pred)
```
# **Lampiran 17. Pemodelan Evaluasi Model Klasifikasi Sentimen Berbasis Aspek**

```
import matplotlib.pyplot as plt
import numpy as np
from sklearn.metrics import confusion_matrix, ConfusionMatrixDisplay
y_pred = y_pred_sentiment
model = best svm sentiment
# Evaluasi model sentimen terbaik
accuracy_sentiment = accuracy_score(y_test, y_pred_sentiment)
report sentiment = classification_report(y_test, y_pred_sentiment,
zero division=0)
# Menghitung confusion matrix
cm = confusion matrix(y test, y pred, labels=model.classes)# Menampilkan confusion matrix dengan angka
classes = model.classes_
plt.figure(figsize=(8, 6))
plt.imshow(cm, interpolation='nearest', cmap=plt.cm.Blues)
# Menambahkan angka di setiap sel
for i in range(len(classes)):
    for i in range(len(classes)):
         plt.text(j, i, str(cm[i, j]), ha='center', va='center', color='black', 
fontsize=12)
plt.title('Confusion Matrix')
plt.colorbar()
tick_marks = np.arange(len(classes))
plt.xticks(tick marks, classes, rotation=45)
plt.yticks(tick marks, classes)
plt.xlabel('Predicted Label')
plt.ylabel('True Label')
print(f'Akurasi Model Sentimen (setelah tuning): {accuracy sentiment:.2f}')
print(report_sentiment)
plt.show()
```